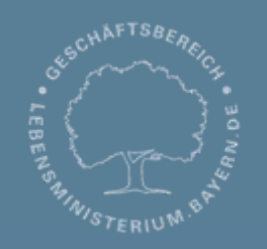

Bayerisches Landesamt für Umwelt

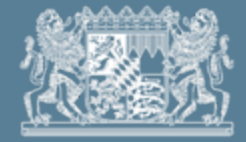

# **DABay – Fachliche Einführung Technik**

O. Richter LfU, Referat Z6

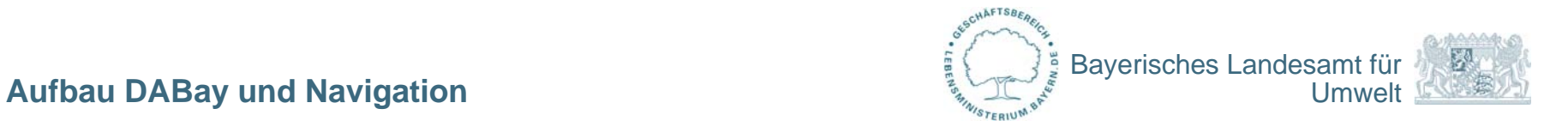

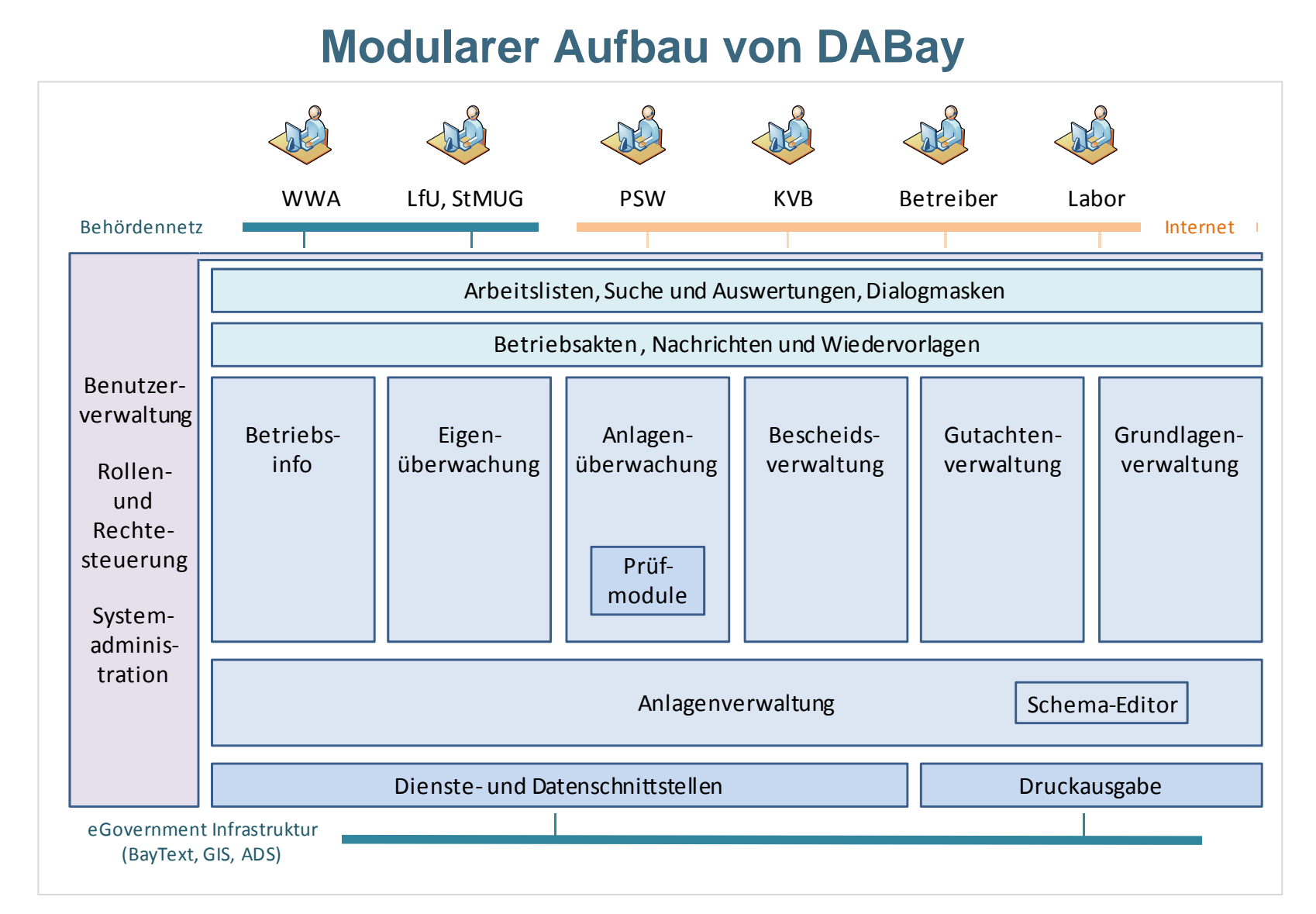

#### © LfU / Referat Z6 / Richter / Februar 2013

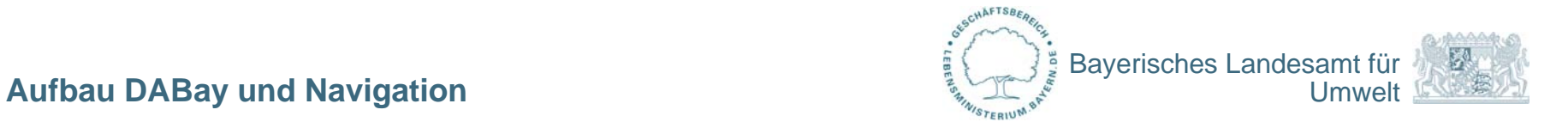

## **Web-Anwendung**

- funktioniert im Web-Browser
	- Internet Explorer 9
	- Firefox
	- Chrome
- benötigt Java-Script, aber keine Plugins
- PDF-Reader
- spezielle Einstellungen pro Browser auf der Startseite

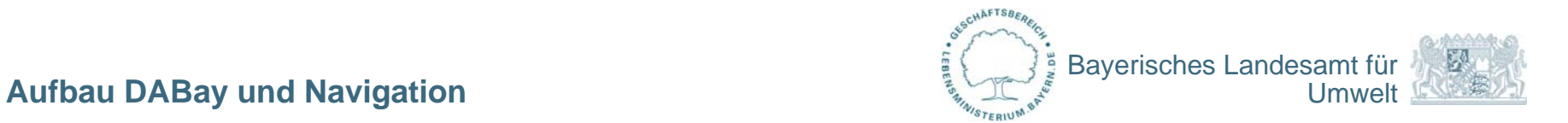

## **Sicherheit**

- Startseite öffentlich zugänglich (FAQ, allgemeine Hinweise)
- Zugang zur Fachanwendung durch Passwort geschützt / verschlüsselte Übertragung
- Zugriff auf Daten nicht öffentlich möglich
- jeder sieht nur wozu er/sie berechtigt ist
- Sicherheitsprüfung durch CERT-Bayern bereits erfolgreich durchlaufen
- $\bullet$  Besonderheit bei WWA: keine zusätzliche Kennung und kein Passwort nötig – Single Sign On

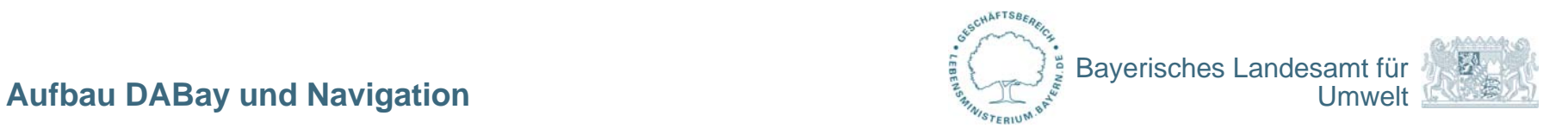

#### Rechenzentrum Süd https SSL/SSH https «device» PortaILB :Loadbalacer Schutzzone Webserver  $V$ SSL/SSH Pórtalcluster: Portalcluster 邑 Nachbarsysteme: GIS Portal server 1: Portalserver 2: Portalserv er Portalserver DBC/ODBC 日 «device» Nachbarsysteme:: AnwendungsLB : Loadbalacer Active Directory Schutzzone Anwendung LDAP 囝 SMT Nachbarsysteme:: Anwendungscluster:Anwendungscluster Mail-Server <mark>nwendungsserv er 1</mark> nwendungsserver 2 1SOAP Anwendungsserver Anwendungsserv er 8 Nachbarsysteme: BayText JDBC (1512) JDBC (1512) Schutzzone Datenbank RAC :Datenbankcluster € Nachbarsysteme:: Data wa rehouse Datenbankserv er 1 atenbankserver 2 **SQLNet Wasser** Datenbankserver Datenbankserv er «device» SAN: Grafik von CapgeminiSpeichereinheit 5

### **Rechenzentrumsbetrieb - Ausfallsicherheit**

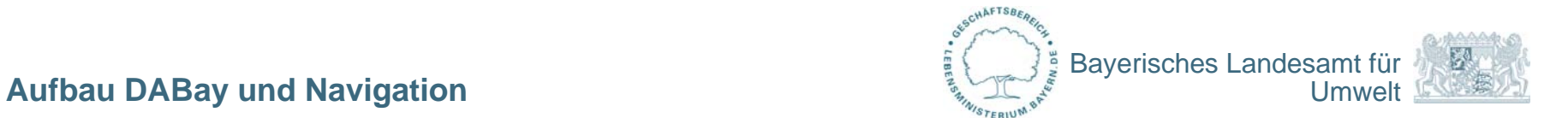

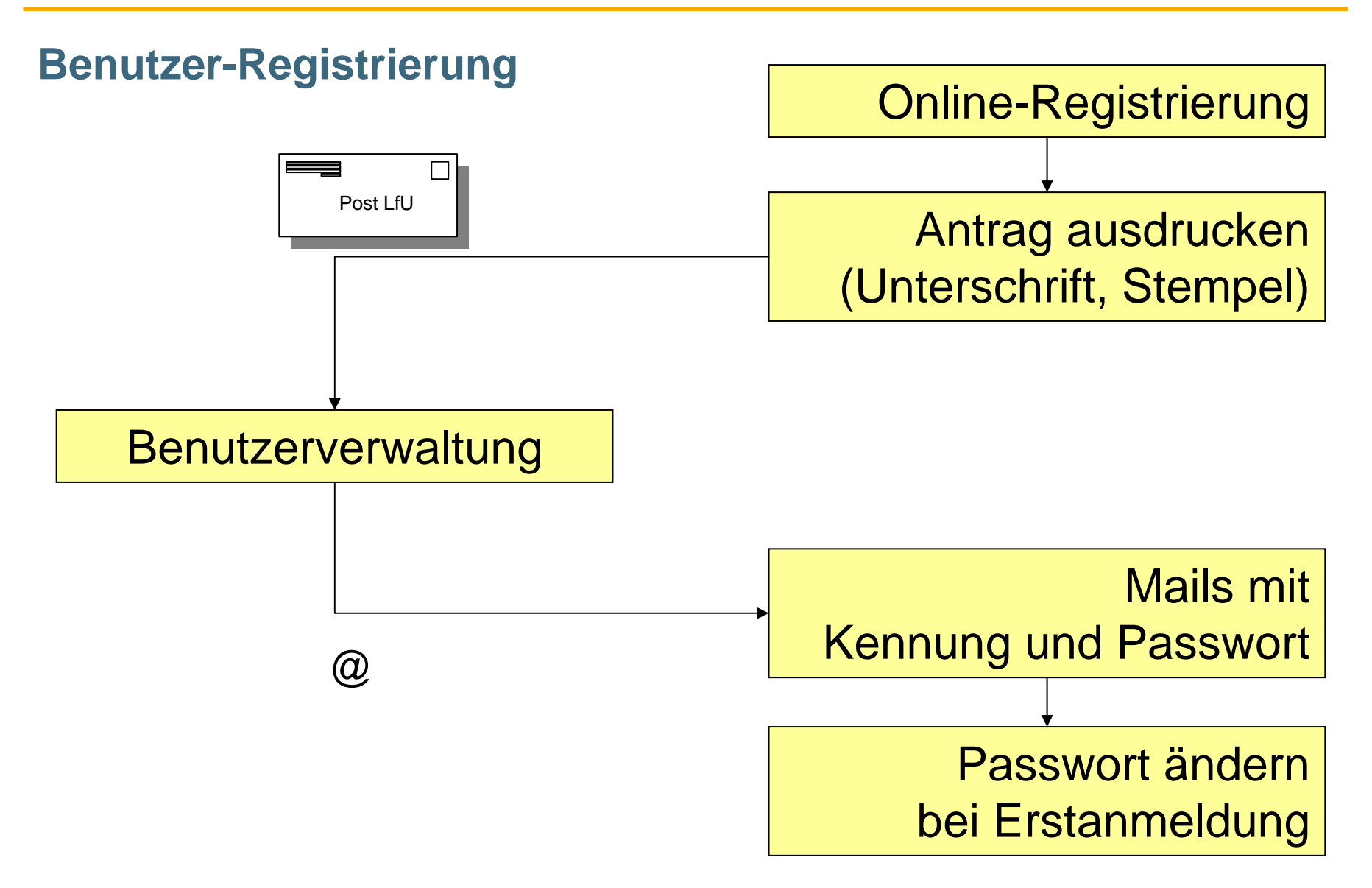